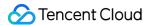

# Content Delivery Network API Documents Product Introduction

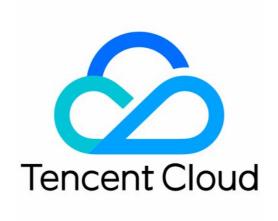

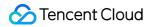

#### Copyright Notice

©2013-2018 Tencent Cloud. All rights reserved.

Copyright in this document is exclusively owned by Tencent Cloud. You must not reproduce, modify, copy or distribute in any way, in whole or in part, the contents of this document without Tencent Cloud's the prior written consent.

Trademark Notice

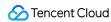

All trademarks associated with Tencent Cloud and its services are owned by Tencent Cloud Computing (Beijing) Company Limited and its affiliated companies. Trademarks of third parties referred to in this document are owned by their respective proprietors.

#### Service Statement

This document is intended to provide users with general information about Tencent Cloud's products and services only and does not form part of Tencent Cloud's terms and conditions. Tencent Cloud's products or services are subject to change. Specific products and services and the standards applicable to them are exclusively provided for in Tencent Cloud's applicable terms and conditions.

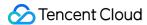

#### **Contents**

```
API Documents
     API Documents
        Introduction
        API Overview
        Sample Codes
          Calling Method
                Request Structure
                   Request Structure
                   Public Request Parameters
                   API Request Parameters
                   Final Request
                Returned Results
                   Correct Result
                  Wrong Result
                   Error Codes
             Sample Codes
           Manage Domain Names
             Add Acceleration Domain Name
             Activating CDN Domain Name
             Close CDN Domain Name
             Deleting Acceleration Domain Name
             Modifying Domain Name Configuration
             Switch the project of domain
           Query Domain Names
             Query Domain Name List
             Query Domain Name Details by Name
             Query Domain Name Details by ID
           Purge Contents
             Purge URLs
             Purge Directories
             Query Purging History
           Log API
```

**Download Logs** 

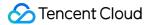

# API Documents API Documents Introduction

Last updated: 2017-08-18 11:30:38

Content delivery network (CDN) service deploys your business content to the edge node nearest to your users so as to allow them to acquire desired content from the node, improving response speed and success rate for user accesses. This will solve the problems such as high latency, poor user experience caused by factors like regions, bandwidth and server capacities.

Users can perform relevant operations such as connecting domains, modifying domain configurations, querying consumption data, purging resources, by using APIs which will be introduced in this document. For details about supported operations, please refer to API Overview.

Please make sure that you have a thorough understanding of CDN Product Introductions and Billing Instructions before using these APIs.

#### 1. Glossary

To allow you to understand the concepts of CDN faster, we have made explanations about some of the commonly used terms in this table:

| Term   | Full Name                      | Description                                                                                                    |
|--------|--------------------------------|----------------------------------------------------------------------------------------------------|
| CDN    | Content<br>Delivery<br>Network | Acceleration method, which deploys business contents to edge nodes and allow users to acquire desired content faster. |
| CNAME  | Canonical<br>Name              | Canonical name record used for domain resolution. You can set CNAME at the domain service provider.                   |
| Origin | Origin Server                  | Business server owned by the user                                                                                     |

#### 2. API Quick Start

You need to complete the following two steps before you can use CDN:

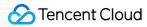

#### 1. Adding Domain

You can use the Add Accelerated Domain API to add your domain into CDN (The domain is required to have been licensed by MIIT and have not been connected to Tencent Cloud CDN). Once added, CDN will assign a corresponding CNAME for the domain, which can be viewed from the console.

#### 2. Configuring CNAME

Go to the domain service provider and configure CNAME which you obtained in the last step. You will be able to start using CDN service once the domain resolution is in effect.

#### 3. Service Limits

Currently, all users may use CDN service in any scenarios.

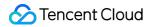

#### **API** Overview

Last updated: 2018-09-19 15:54:45

#### Domain Name Management

| API                            | Action Name   | Description                                        |
|--------------------------------|---------------|----------------------------------------------------|
| Add accelerated domain name    | AddCdnHost    | Add a domain to CDN                                |
| Enable CDN domain name         | OnlineHost    | Enable the acceleration service for a domain name  |
| Disable CDN domain name        | OfflineHost   | Disable the acceleration service for a domain name |
| Delete accelerated domain name | DeleteCdnHost | Delete an accelerated domain name                  |

#### **Configuration Management**

| API                         | Action Name     | Description                                                                                                    |
|-----------------------------|-----------------|----------------------------------------------------------------------------------------------------|
| Modify domain configuration | UpdateCdnConfig | Modify the acceleration configuration for a domain name. The following configuration items can be modified:  Modify origin server configuration Modify slave server information Modify host header Enable/disable "Ignore query string" Modify refer blacklist/whitelist configuration Modify IP blacklist/whitelist configuration Enable/Disable video dragging Modify cache expiration time configuration Enable/Disable advanced cache expiration configuration Enable/Disable Intermediate server configuration Configure capped bandwidth Set response header Set request header |

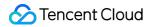

| API                           | Action Name      | Description                                                                                                    |
|-------------------------------|------------------|----------------------------------------------------------------------------------------------------|
| HTTPS<br>Configuration        | SetHttpsInfo     | You can configure HTTPS acceleration by uploading a certificate Change the origin-pull method to protocol following or HTTP You are allowed to modify the configuration of HTTPS forced redirection |
| Switch project of domain name | UpdateCdnProject | Modify the project of a domain name                                                                                                    |

#### **Configuration Query**

| API                                           | Action Name       | Description                                           |
|-----------------------------------------------|-------------------|-------------------------------------------------------|
| Query domain name list                        | DescribeCdnHosts  | Query the configuration of a domain name              |
| Query domain name configuration (domain name) | GetHostInfoByHost | Query the configuration by a specified domain name    |
| Query domain name configuration (ID)          | GetHostInfoById   | Query the configuration by a specified domain name ID |

#### Data Query

| API                       | Action Name         | Description                                                                                                    |
|---------------------------|---------------------|----------------------------------------------------------------------------------------------------|
| Query statistical summary | DescribeCdnHostInfo | Query the following statistical summary items in a specified time range for a domain name:  Peak bandwidth  Total traffic  Total number of requests  Average value of request number hit rate |

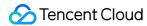

| API                                             | Action Name                 | Description                                                                                                    |
|-------------------------------------------------|-----------------------------|----------------------------------------------------------------------------------------------------|
| Query consumption<br>details                    | DescribeCdnHostDetailedInfo | Query the following statistical details in a specified time range for a domain name: Bandwidth Traffic Number of requests Hit traffic Number of hit requests Status codes                                                    |
| Query the statistical<br>details of origin-pull | GetCdnOriginStat            | Query the statistical details of the following origin-pull items in a specified time range for a domain name: Origin-pull bandwidth Origin-pull traffic Number of origin-pull requests Number of failed origin-pull requests |
| Query TOP 100 URLs                              | GetCdnStatTop               | The statistics at the following detentions are sorted by specified traffic/number of requests: Statistics of TOP 100 URL Ranking of provinces Ranking of ISPs                                                                |
| Query details by ISPs/provinces                 | GetCdnProvIspDetailStat     | Query the details of bandwidth by specified provinces and ISPs                                                                                                    |

#### **Purge and Prefetch**

| API                 | Action Name      | Description                                                                   |
|---------------------|------------------|-------------------------------------------------------------------------------|
| Query purge logs    | GetCdnRefreshLog | Query the execution status of submitted purge tasks                           |
| URL purge           | RefreshCdnUrl    | Submit URL for purge                                                          |
| Directory purge     | RefreshCdnDir    | Submit directory for purge                                                    |
| URL prefetch        | CdnPusherV2      | Submit URL for prefetch (under internal trial)                                |
| Query prefetch logs | GetPushLogs      | Query the execution status of submitted prefetch tasks (under internal trial) |

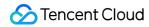

| API                                                | Action Name        | Description                                                       |
|----------------------------------------------------|--------------------|-------------------------------------------------------------------|
| One-click purge of domestic and overseas resources | FlushOrPushOverall | Purge domestic and overseas CDN resources when submitting the URL |

#### Log Query

| API                                 | Action Name     | Description                                                                                                    |
|-------------------------------------|-----------------|----------------------------------------------------------------------------------------------------|
| Query log<br>download<br>links (V1) | GenerateLogList | Query daily log download links of a domain name in a month<br>based on the domain name ID entered by user (only one ID is<br>allowed) |
| Query log<br>download<br>links (V2) | GetCdnLogList   | Query download links for logs in a specified time range, based on the domain name entered by user                                     |

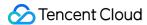

#### Sample Codes

Last updated: 2017-03-21 16:58:06

To help you quickly use the Content Delivery Network (CDN) API, we will give you an example. To use the Content Delivery Network, you need to add an accelerated domain to the CDN first. The domain must meet the following conditions:

- It has not been added to Tencent Cloud CDN;
- It has been filed with MIIT for the record.

#### Add Accelerated Domain

Here we add a domain www.test.com to Tencent Cloud CDN. We specify the project as default project (project ID is 0), self-owned origin as the connection method, and 8.8.8.8 as the origin server IP address. The API request parameters are as follows:

| Parameter<br>Name | Description                                                                                                    | Value        |
|-------------------|----------------------------------------------------------------------------------------------------|--------------|
| host              | The domain host to be added                                                                                                    | www.test.com |
| projectId         | The project to which the specified domain is added                                                                                                    | 0            |
| hostType          | The connection type. Only two values are available: "cname" means that the user is using a self-owned origin server, and "ftp" means that the user is using FTP hosted origin provided by CDN. Note: If you select FTP origin, you do not need to enter origin server configurations. | cname        |
| origin            | Origin server configuration. This can be set to an origin server domain, or set to multiple origin server IPs (the "ip: port" type is supported, such as 8.8.8.8:8080). The port number should be between 0 and 65535 (exclusive of 0)                                                | 8.8.8.8      |

By combining common request parameters and API request parameters, you can get the final form of request as follows:

https://cdn.api.qcloud.com/v2/index.php?

Action=AddCdnHost

&Timestamp=1462440051

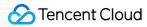

The returned result of the above request is as follows, which indicates that the domain has been successfully added:

```
{
"code": 0,
"message": "",
"codeDesc": "Success"
}
```

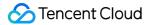

#### Calling Method Request Structure Request Structure

Last updated: 2017-03-21 16:57:15

The calls to Tencent Cloud APIs are achieved by sending requests to the server IP addresses of these APIs and adding relevant request parameters in the requests as described in API descriptions. A request for calling Tencent Cloud API is made up of the following elements:

#### 1. Service Address

The service connection address of Tencent Cloud APIs depend on the modules. For more details, refer to the API descriptions.

#### 2. Communication Protocol

All Tencent Cloud APIs make communications over HTTPS to provide high-security channels.

#### 3. Request Methods

Tencent Cloud APIs support both POST and GET requests.

#### Note:

- 1. The two methods cannot be mixed. If GET method is used, parameters are obtained from the Querystring. If POST method is used, parameters are obtained from the Request Body, and the parameters in the Querystring will be ignored. The rules for parameter formats are the same for both methods. Generally, GET method is used, while POST method is used if the parameter strings are too long.
- 2. If GET method is used, all request parameters need to be encoded with URL encoding. If POST method is used, this is not needed.

#### 4. Request Parameters

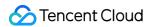

Two kinds of parameters are needed to specified for each request for Tencent Cloud APIs - common request parameters and API request parameters. Common request parameters are the parameters common to all APIs (For more details, refer to Common Request Parameters section), while API request parameters are parameters specific to each API (For more information, refer to "Request Parameters" description of each API.)

#### 5. Character Encoding

All requests for Tencent Cloud APIs and returned results use UTF-8 character set for encoding.

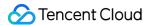

#### **Public Request Parameters**

Last updated: 2017-05-08 11:24:06

Common request parameters are the parameters common to all APIs, and will not be discussed in the document for each API unless it is necessary to do so. They are required in each request for the request to be initiated normally. The first letter of each common request parameter is uppercase so that the parameter can be differentiated from API-specific request parameters.

Common request parameters are listed as follows:

| Name      | Туре   | Description                                                                                                    | Required |
|-----------|--------|----------------------------------------------------------------------------------------------------|----------|
| Action    | String | The name of the API for the desired operation. For example, if you want to call the API of Query Domain Information, the Action parameter is DescribeCdnHosts.                                                                                                    | Yes      |
| Region    | String | Identify the region to which the instance you want to operate belongs. The parameter values for regions are as follows: Beijing: bj, Guangzhou: gz, Shanghai: sh, Hong Kong: hk, North America: ca. Note: CDN is not region-specific, so this parameter is not required. | No       |
| Timestamp | Ulnt   | The current UNIX timestamp that records the time at which the API request was initiated.                                                                                                    | Yes      |
| Nonce     | Ulnt   | A random positive integer that is used in conjunction with Timestamp to prevent replay attacks.                                                                                                    | Yes      |
| SecretId  | String | SecretId for identifying identity that is applied for on Cloud API Key. A SecretId corresponds to a unique SecretKey, which is used to generate the request Signature. For more information, please refer to Signature Method.                                           | Yes      |
| Signature | String | Request signature used to verify the legitimacy of the request and automatically generated by system according to input parameters. For more information, please refer to Signature Method.                                                                              | Yes      |

Assuming that the user wants to query the list of all domains connected to CDN, the request link may be as follows:

https://cdn.api.qcloud.com/v2/index.php?

Action=DescribeCdnHosts

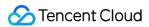

&SecretId=xxxxxxx &Timestamp=1465055529 &Nonce=59485 &Signature=mysignature &<API Request Parameters>

A complete request needs two types of request parameters: common request parameters and API request parameters. Only five common request parameters are listed above (Region parameter is not required). For information on API parameters, refer to API Request Parameters section.

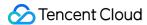

#### **API Request Parameters**

Last updated: 2017-03-21 16:57:24

API request parameters are specific to each API. This means that different APIs support different API request parameters. The first letter of each API request parameter is lowercase so that the parameter can be differentiated from common request parameters.

Take Query Domain Information by Domain (GetHostInfoByHost) as an example. This API supports the following API request parameters:

| Parameter Name | Required | Туре   | Description          |
|----------------|----------|--------|----------------------|
| hosts.n        | Yes      | String | Domain to be queried |

The description of each field is as follows:

| Parameter<br>Name | The name of request parameter supported by the API, which the user can use as an API request parameter when using this API.  Note: When a parameter name ends with ".n", it means the parameter is an array, and you need to pass the array parameters in sequence when using it. For example, when using "Query Domain Information by Domain" API (GetHostInfoByHost), if you pass the parameter hosts.0=www.abc.com&hosts.1=www.def.com, you will be querying information about two domains whose hosts are www.abc.com and www.def.com, respectively. |
|-------------------|----------------------------------------------------------------------------------------------------|
| Required          | Indicate whether this parameter is required. If it is "Yes", it means that the parameter is mandatory for the API; If it is "No", the parameter is not mandatory. If all the API request parameters are not mandatory, the API call can be achieved simply by using common request parameters.                                                                                                    |
| Туре              | The data type of the API parameter.                                                                                                    |
| Description       | A brief description of the API request parameter.                                                                                                    |

Assuming that a user wants to query the details of www.abc.com and www.def.com, the request link may be as follows:

https://cdn.api.qcloud.com/v2/index.php?

&<Common request parameters>

&hosts.0=www.abc.com

&hosts.1=www.def.com

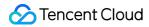

A complete request needs two types of request parameters: common request parameters and API request parameters. Only API request parameters are listed above. For information on common request parameters, refer to Common Request Parameters section.

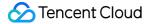

#### Final Request

Last updated: 2017-03-21 16:57:28

The final request URL is made up of the following elements:

- 1) Request domain: The request domain to query domain list (DescribeCdnHosts) is cdn.api.qcloud.com. The actual request domain varies depending on the module to which the API belongs. For more information, refer to descriptions of APIs.
- 2) Request path: The request path of Cloud API is always /v2/index.php.
- 3) Final request parameter string: By combining common request parameters and API request parameters, you can get the final form of request URL as follows:

```
https:// + request domain name + request path + ? +final request parameter string
```

The final request URL is as follows (the first five parameters are common request parameters, and the last two ones are API request parameters):

#### **GET Request**

#### **POST Request**

https://cdn.api.qcloud.com/v2/index.php

The array of parameters is as follows:

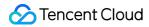

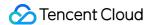

## Returned Results Correct Result

Last updated: 2017-03-21 16:57:37

If the API call succeeds, the error code in the returned result is 0, the error message field is left empty, codeDesc is Success, and the returned result is displayed.

Examples are as follows:

```
{
"code":0,
"message":"",
"codeDesc": "Success",
<Returned result>
}
```

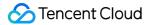

#### Wrong Result

Last updated: 2017-03-21 16:57:41

If the API call fails, the error code in the returned result is not 0, the message field displays the detailed error information, and codeDesc is the error code on business side. The user can query the error message according to the code in the error code page.

Example of returned error:

```
{
"code": 4000,
"message": "(9110) Information for this domain does not exist. cdn no such host",
"codeDesc": 9110
}
```

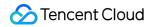

#### **Error Codes**

Last updated: 2018-05-28 16:16:38

#### 1. Common Error Code

The error code in the returned result indicates the result of user's call to a Cloud API. Code is a common error code that applies to the APIs of all modules. If the code is 0, it means the call succeeds. If not, it means the call fails. If the call fails, the user can find out the cause of the error based on the following table and take appropriate actions.

| valid request arameters uthentication iled equest cpired ccess denied uota is | The required parameters are missing, or the parameter valuesare not in the correct format. For specific error message, see the error description "message" field.  Signature authentication failed. Please refer to the Authentication section in the document.  The request has expired. Please refer to the Request Validity Period section in the document.  Account is blocked or not within the user range of the API. |  |
|-------------------------------------------------------------------------------|----------------------------------------------------------------------------------------------------|--|
| equest<br>epired<br>ccess denied<br>uota is                                   | section in the document.  The request has expired. Please refer to the Request Validity Period section in the document.                                                                                                    |  |
| ccess denied uota is                                                          | section in the document.                                                                                                    |  |
| uota is                                                                       | Account is blocked or not within the user range of the API.                                                                                                    |  |
|                                                                               |                                                                                                    |  |
| ceed                                                                          | The number of requests exceeds the quota. Please refer to the Request Quota section in the document.                                                                                                    |  |
| eplay attack                                                                  | The Nonce and Timestamp parameters can ensure that each request will be executed only once on the server. Therefore, the Nonce value cannot be the same as last one, and the difference between Timestamp and Tencent server time cannot be greater than 2 hours.                                                                                                    |  |
| rotocol is not<br>apported                                                    | The protocol is not supported. Please refer to the relevant document.                                                                                                    |  |
| esource does<br>ot exist                                                      | The instance corresponding to resource ID does not exist, or the instance has been returned, or another user's resource is accessed.                                                                                                    |  |
| esource<br>peration                                                           | The operation performed on the resource failed. For the detailed error message, refer to the message field in error description. Try again later or contact customer service personnel for help.                                                                                                    |  |
| 9                                                                             | pported<br>source does<br>it exist                                                                                                    |  |

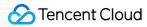

| 5200 | Failed to purchase resource               | The resource purchase failed. This is may be caused by unsupported instance configuration or insufficient resource.                                                                                                    |
|------|-------------------------------------------|----------------------------------------------------------------------------------------------------|
| 5300 | Failed to purchase resource               | The resource purchase failed because of insufficient balance.                                                                                                    |
| 5400 | Part of operations performed successfully | Part of batch operations have been performed successfully. For more details, see the returned value of method.                                                                                                    |
| 5500 | User failed to pass identity verification | The resource purchase failed because the user failed to pass identity verification.                                                                                                    |
| 6000 | Internal error<br>on server               | An internal error occurred on the server. Try again later or contact customer service personnel for help.                                                                                                    |
| 6100 | Not supported by the version              | This API is not supported in this version or the API is under maintenance.  Note: When this error occurs, first check whether the domain name of the API is correct. Different modules may have different domain names. |
| 6200 | API is<br>unavailable<br>temporarily      | The API is under maintenance and is unavailable. Please try again later.                                                                                                    |

#### 2. Module Error Code

Message field indicates a module-related error.

#### Example:

"message": "(100004) projectld is incorrect"

It consists of two parts - the string within () indicates the module error code, and the string following () is the error description.

Different modules may produce different errors. The user can identify the cause of error based on error description.

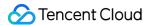

#### Sample Codes

Last updated: 2018-07-26 10:16:43

#### Sample Download Links

CDN provides the following sample codes:

PHP: Get CodePython: Get CodeJava: Get CodeGo: Get Code

The sample codes are for reference only. Please use the codes based on your actual needs.

#### Sample Code (PHP)

Take DescribeCdnHosts as an example:

```
<?php
/*Your key is required. You can obtain SecretId and $secretKey from https://console.cloud.tencent.co
m/capi*/
$secretKey='YOUR SECRET KEY';
$secretId='YOUR SECRET ID';
$action='DescribeCdnHosts';
$HttpUrl="cdn.api.qcloud.com";
/*All APIs other than MultipartUploadVodFile support GET and POST methods unless specified other
wise*/
$HttpMethod="POST";
/*Most APIs are based on HTTPS protocol, except a small number of APIs such as MultipartUploadVo
dFile*/
$isHttps =true;
/*The following five parameters are the common parameters of all APIs. For some APIs that are not re
gion-specific (e.g. DescribeDeals), the Region parameter is not required*/
$COMMON PARAMS = array(
'Nonce' => rand(),
'Timestamp' =>time(NULL),
```

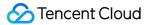

```
'Action' =>$action,
'SecretId' => $secretId
);
$PRIVATE PARAMS = array();
CreateRequest($HttpUrl,$HttpMethod,$COMMON PARAMS,$secretKey, $PRIVATE PARAMS, $isHttp
s);
function CreateRequest($HttpUrl,$HttpMethod,$COMMON PARAMS,$secretKey, $PRIVATE PARAM
S, $isHttps)
$FullHttpUrl = $HttpUrl."/v2/index.php";
/******Sort the request parameters in ascending lexicographical order by their names (case-se
nsitive)*******/
$ReqParaArray = array merge($COMMON PARAMS, $PRIVATE PARAMS);
ksort($ReqParaArray);
* Combine the request method, URI address, and sorted request parameters into the following format
to generate the original signature text. In this example, the original signature text is as follows:
* GETcvm.api.qcloud.com/v2/index.php?Action=DescribeInstances&Nonce=345122&Region=gz
* &SecretId=AKIDz8krbsJ5yKBZQ ·1pn74WFkmLPx3gnPhESA&Timestamp=1408704141
* &instancelds.0=qcvm12345&instancelds.1=qcvm56789
$SigTxt = $HttpMethod.$FullHttpUrl."?";
$isFirst = true;
foreach ($ReqParaArray as $key => $value)
if (!$isFirst)
$SigTxt = $SigTxt."&";
$isFirst= false;
/*In the combination of original signature text, any "_ " in the parameter names should be replaced wi
th "."*/
if(strpos($key, ' '))
$key = str replace(' ', '.', $key);
```

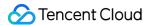

```
$SigTxt=$SigTxt.$key."=".$value;
}
/*******************Generate a Signature based on the original signature string $SigTxt***********
**/
$Signature = base64_encode(hash_hmac('sha1', $SigTxt, $secretKey, true));
/*******Combine the request strings. The request parameters and signature string need to be e
ncoded using urlencode ************/
$Req = "Signature=".urlencode($Signature);
foreach ($ReqParaArray as $key => $value)
$Req=$Req."&".$key."=".urlencode($value);
}
if($HttpMethod === 'GET')
if($isHttps === true)
$Req="https://".$FullHttpUrl."?".$Req;
}
else
$Req="http://".$FullHttpUrl."?".$Req;
$Rsp = file get contents($Req);
}
else
if($isHttps === true)
$Rsp= SendPost("https://".$FullHttpUrl,$Req,$isHttps);
}
else
$Rsp= SendPost("http://".$FullHttpUrl,$Req,$isHttps);
}
}
```

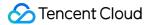

```
var_export(json_decode($Rsp,true));
}

function SendPost($FullHttpUrl, $Req, $isHttps)
{

$ch = curl_init();
curl_setopt($ch, CURLOPT_POST, 1);
curl_setopt($ch, CURLOPT_POSTFIELDS, $Req);

curl_setopt($ch, CURLOPT_URL, $FullHttpUrl);
curl_setopt($ch, CURLOPT_RETURNTRANSFER, true);
if ($isHttps === true) {
    curl_setopt($ch, CURLOPT_SSL_VERIFYPEER, false);
    curl_setopt($ch, CURLOPT_SSL_VERIFYHOST, false);
}

$result = curl_exec($ch);

return $result;
}
```

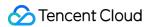

### Manage Domain Names Add Acceleration Domain Name

Last updated: 2018-05-10 15:03:00

#### 1. API Description

This API (AddCdnHost) is used to add an accelerated domain.

Domain for API request:cdn.api.qcloud.com

- 1) The domain to be connected must have not been connected to Tencent Cloud CDN;
- 2) The domain to be connected must have been filed with MIIT for the record;
- 3) With this API, only one domain can be added to Tencent Cloud CDN at a time.

Call Demo

#### 2. Input Parameters

The following request parameter list only provides API request parameters. Common request parameters need to be added when the API is called. For more information, refer to Common Request Parameters. The Action field for this API is AddCdnHost.

| Parameter<br>Name | Required | Туре   | Description                                                                                                    |
|-------------------|----------|--------|----------------------------------------------------------------------------------------------------|
| host              | Yes      | String | The domain to be connected                                                                                                    |
| projectId         | Yes      | String | Project ID, i.e., the ID of the project to which the domain is to be added                                                                                                    |
| hostType          | Yes      | String | The connection method of the domain. Only two values are available: "cname" means that the user uses a self-owned origin server, and "ftp" means that the user uses FTP hosted origin provided by CDN. Note: If you select FTP, you do not need to enter origin server configurations. |
| origin            | No       | String | Configuration of the origin server. You can configure one domain or multiple origin server IPs (the type of "ip:port" is supported, such as 8.8.8.88080). The port number should be between 0 and 65535 (exclusive of 0).                                                              |

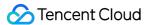

#### 3. Output Parameters

| Parameter<br>Name | Туре   | Description                                                                                                    |
|-------------------|--------|----------------------------------------------------------------------------------------------------|
| code              | Int    | Common error code; 0: Succeeded; other values: Failed. For more information, refer to Common Error Codes on Error Code page. |
| message           | String | Module error message description depending on API                                                                            |
| codeDesc          | String | English error message or error code at business side.                                                                        |

#### 4. Example

#### 4.1 Input Example

host: www.test.com

projectId: 0

hostType: cname origin: 8.8.8.8:8080

#### 4.2 GET Request

For GET request, all the parameters are required to be appended to the URL:

#### https://cdn.api.qcloud.com/v2/index.php?

Action=AddCdnHost

&Timestamp=1462440051

&Nonce=123456789

&host=www.test.com

&projectId=0

&hostType=cname

&origin=8.8.8.8:8080

#### 4.3 POST Request

For POST request, the parameters need to be filled in HTTP Request-body. Request address:

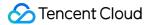

```
https://cdn.api.qcloud.com/v2/index.php
```

Formats such as form-data and x-www-form-urlencoded are supported for the parameters. The array of parameters is as follows:

#### 4.4 Example of Returned Result

#### Added successfully

```
{
"code": 0,
"message": "",
"codeDesc": "Success"
}
```

#### **Addition failed**

```
{
"code": 4000,
"message": "(20004) Not filed cdn audit no icp [cdn audit no icp [The current domain has not been fil
ed with MIIT for the record]]",
"codeDesc": 20004
}
```

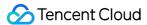

#### **Activating CDN Domain Name**

Last updated: 2018-05-09 14:44:47

#### **API** Description

**OnlineHost** is used to activate the acceleration service for the specified domain name.

Domain name for API request: cdn.api.qcloud.com

#### Notes:

- Only one domain name can be activated at a time.
- You can only activate a "Closed" domain name.
- The frequency of calling the API is limited to 100 times/min.

View the example

#### **Input Parameters**

The following request parameter list only provides the API request parameters. Common request parameters are required when the API is called. For more information, please see Common Request Parameters page. The Action field for this API is OnlineHost.

| Parameter Name | Required | Туре   | Description                                   |
|----------------|----------|--------|-----------------------------------------------|
| host           | No       | String | Accelerated domain name to activate           |
| hostId         | No       | Int    | ID of the accelerated domain name to activate |

#### **Notes**

- You can use APIs Query Domain Name Information by Domain Name and Query Domain Name Information to obtain the ID of the host.
- Either host or hostId must be specified for query.

#### **Output Parameters**

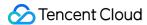

| Parameter<br>Name | Туре   | Description                                                                                                    |
|-------------------|--------|----------------------------------------------------------------------------------------------------|
| code              | Int    | Common error code. 0: Successful; other values: Failed. For more information, please see Common Error Codes on the Error Codes page. |
| message           | String | Module error message description depending on API.                                                                                   |
| codeDesc          | String | Error message or error code at business side. For more information, please see Business Error Codes on the Error Codes page.         |

#### Example

#### **Sample Parameters**

hostId: 1234

#### **GET Request**

For a GET request, all the parameters are required to be appended to the URL:

#### https://cdn.api.qcloud.com/v2/index.php?

Action=OnlineHost

&Timestamp=1462436277

&Nonce=123456789

&hostId=1234

#### **POST Request**

For a POST request, the parameters are input in HTTP Request-body. The request address is:

https://cdn.api.qcloud.com/v2/index.php

Formats such as form-data and x-www-form-urlencoded are supported for the parameters. The array of parameters is as follows:

```
array (
```

'Action' => 'OnlineHost',

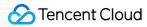

#### **Example of Result**

```
{
"code": 0,
"message": "",
"codeDesc": "Success"
}

{
"code": 4000,
"message": "(9177) The domain name has gone online cdn host online[host online]",
"codeDesc": 9177
}
```

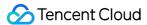

#### Close CDN Domain Name

Last updated: 2018-05-09 14:45:17

#### **API** Description

This API (OfflineHost) is used to disable the acceleration service for a specified domain name.

Domain name for API request: cdn.api.qcloud.com

#### Notes:

- Only one CDN domain name can be disabled at a time
- After the domain name is disabled, a 404 error is returned from CDN node. Make sure that the resolved IP has been moved away from CDN before the domain name is disabled.
- You can only disable an "Enabled" domain name.
- The frequency of calling the API is limited to 100/min.

View the example

#### **Input Parameters**

The following request parameter list only provides the API request parameters. Common request parameters are required when the API is called. For more information, please see Common Request Parameters page. The Action field for this API is OfflineHost.

| Parameter Name | Required | Туре   | Description                          |
|----------------|----------|--------|--------------------------------------|
| hostId         | No       | Int    | ID of the domain name to be disabled |
| host           | No       | String | Accelerated domain to be disabled    |

#### **Notes**

- You can use APIs Query Domain Name Information by Domain Name and Query Domain Name Information to obtain the ID of the host.
- Either host or hostId must be specified for query.

#### **Output Parameters**

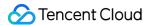

| Parameter<br>Name | Туре   | Description                                                                                                    |
|-------------------|--------|----------------------------------------------------------------------------------------------------|
| code              | Int    | Common error code. 0: Successful; other values: Failed. For more information, please see Common Error Codes on the Error Codes page. |
| message           | String | Module error message description depending on API.                                                                                   |
| codeDesc          | String | Error message or error code at business side. For more information, please see Business Error Codes on the Error Codes page.         |

#### Example

#### **Sample Parameters**

hostId: 1234

#### **GET Request**

For a GET request, all the parameters are required to be appended to the URL:

#### https://cdn.api.qcloud.com/v2/index.php?

Action=OfflineHost

&Timestamp=1462436277

&Nonce=123456789

&hostId=1234

#### **POST Request**

For a POST request, the parameters are input in HTTP Request-body. The request address is:

https://cdn.api.qcloud.com/v2/index.php

Formats such as form-data and x-www-form-urlencoded are supported for the parameters. The array of parameters is as follows:

```
array (
```

'Action' => 'OfflineHost',

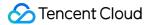

#### **Example of Result**

```
{
"code": 0,
"message": "",
"codeDesc": "Success"
}

{
"code": 4000,
"message": "(9175) Deploying status cdn host in progress[host in progress]",
"codeDesc": 9175
}
```

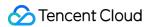

# **Deleting Acceleration Domain Name**

Last updated: 2018-01-19 15:58:34

# 1. API Description

This API (DeleteCdnHost) is used to delete the specified CDN domain.

Domain for API request:cdn.api.qcloud.com

- 1) Only one domain can be deleted at a time;
- 2) Only domains in Closed status can be deleted.

Call Demo

# 2. Input Parameters

The following request parameter list only provides API request parameters. Common request parameters need to be added when the API is called. For more information, refer to Common Request Parameters. The Action field for this API is DeleteCdnHost.

| Parameter Name | Required | Туре | Description                 |
|----------------|----------|------|-----------------------------|
| hostld         | Yes      | Int  | The domain ID to be deleted |

#### Note

- You can use APIs Query Domain Information by Domain Name and Query Domain Information to obtain the ID of the host;
- Closed COS-synchronized read-only domains, such as domains with ".file.myqcloud.com" as suffix, can also be deleted.

# 3. Output Parameters

| Parameter<br>Name | Туре | Description                                                                                                    |
|-------------------|------|----------------------------------------------------------------------------------------------------|
| code              | Int  | Common error code; 0: Succeeded; other values: Failed. For more information, refer to Common Error Codes on Error Code page. |

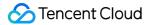

| Parameter<br>Name | Туре   | Description                                           |
|-------------------|--------|-------------------------------------------------------|
| message           | String | Module error message description depending on API.    |
| codeDesc          | String | English error message or error code at business side. |

# 4. Example

#### 4.1 Input Example

hostld: 1234

#### 4.2 GET Request

For GET request, all the parameters are required to be appended to the URL:

### 4.3 POST Request

For POST request, the parameters need to be filled in HTTP Request-body. Request address:

```
https://cdn.api.qcloud.com/v2/index.php
```

Formats such as form-data and x-www-form-urlencoded are supported for the parameters. The array of parameters is as follows:

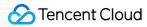

```
'hostld' => 1234,
)
```

#### 4.4 Example of Returned Result

#### **Deleted successfully**

```
{
"retcode": 0,
"errmsg": "ok",
"code": 0,
"message": "",
"codeDesc": "Success",
"data": []
}
```

#### **Deletion failed**

```
{
"code": 4000,
"message": "(22200) Dnspod API exception cdn dp system error[cdn dp system error[connect () timed out!]]",
"codeDesc": 22200
}
```

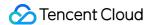

# Modifying Domain Name Configuration

Last updated: 2018-07-19 17:46:51

# **API** Description

This API (**UpdateCdnConfig**) is used to modify the configuration information of accelerated domain names.

Domain name for API request: cdn.api.qcloud.com

#### **Notes:**

- You can only modify the configuration information of one domain name at a time.
- You can modify multiple configuration information of a specified domain name at a time.
- Calling the API can reach 100 times/min at most.

#### **Supported Configuration:**

- Modify origin server configuration
- Modify slave server information
- · Modify original-pull host
- Enable/disable "Ignore query string"
- Modify refer blacklist/whitelist configuration
- Modify IP blacklist/whitelist configuration
- Enable/disable video dragging
- · Modify cache expiration time configuration
- Enable/disable advanced cache expiration configuration
- Enable/disable intermediate server configuration
- Configure capped bandwidth
- Set response header
- Set request header

View the example

# **Input Parameters**

The following request parameter list only provides the API request parameters. Common request parameters are required when the API is called. For more information, please see Common Request

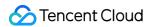

Parameters page. The Action field for this API is UpdateCdnConfig.

| Parameter<br>Name | Required | Туре   | Description                                                                                                    |
|-------------------|----------|--------|----------------------------------------------------------------------------------------------------|
| hostId            | No       | Int    | The ID of domain name to be modified                                                                                                    |
| host              | No       | String | The domain name to be modified                                                                                                    |
| origin            | no       | String | Origin server configuration. You can configure one domain name or multiple origin server IPs Available port range: 0-65535 Domain name mode: www.test.com:8080 IP mode: 1.1.1.1:8080, 2.2.2.2:8080        |
| backup Origin     | no       | String | Backup origin server configuration. You can configure one domain name or multiple origin server IPs Available port range: 0-65535 Domain name mode: www.test.com:8080 IP mode: 1.1.1.1:8080, 2.2.2.2:8080 |
| fwdHost           | No       | String | Origin-pull Host, which is the parameter "host" in the HTTP header sent from CDN node to origin.                                                                                                    |
| fullUrl           | No       | String | "Ignore Query String" configuration "on": Disable "off": Enable                                                                                                    |
| refer             | No       | String | Hotlink protection configuration. For more information, please see the description below                                                                                                    |
| accessIp          | No       | String | IP blacklist/whitelist configuration. For more information, please see the description below                                                                                                    |
| videoSwitch       | No       | String | Video dragging configuration "on": Enable "off": Disable                                                                                                    |
| cache             | No       | String | Cache expiration time configuration. For more information, please see the description below                                                                                                    |
| cacheMode         | No       | String | Cache mode setting "simple": Cache completely depends on the console "custom": Cache depends on the cache expiration time set by the console and the minimum value in max-age set by origin server        |

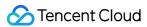

| Parameter<br>Name | Required | Туре   | Description                                                                      |
|-------------------|----------|--------|----------------------------------------------------------------------------------|
| middleResource    | No       | String | Intermediate server configuration "on": Enable "off": Disable                    |
| capping           | No       | String | Capped bandwidth setting. For more information, please see the description below |
| rspHeader         | No       | String | Response Header setting. For more information, please see the description below  |
| reqHeader         | No       | String | Request Header settings. For more information, please see the description below  |

Descriptions of "refer", "accessIp", "cache", "capping", "rspHeader" and "reqHeader" refer

#### **Sample Parameters**

[1,["qq.baidu.com", "\*.baidu.com"],1]

The first field specifies the type of refer:

- 0: Do not set hotlink protection
- 1: Set blacklist
- 2: Set whitelist

The second field is the specific list. The third field indicates whether to include blank "refer":

- 1: Include blank "refer"
- 0: Do not include blank "refer"

#### accessIp

#### **Sample Parameters**

```
{"type":1,"list":["1.2.3.4","2.3.4.5"]}
```

The first parameter "type" indicates the blacklist/whitelist type:

- 1: Blacklist
- 2: Whitelist

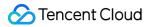

The second parameter "list" indicates the corresponding blacklist IP list. IP address ranges can be configured in the following formats: /8, /16, /24.

A maximum of 100 and 50 IPs can be configured in a blacklist and a whitelist, respectively.

#### cache

#### **Sample Parameters**

```
[[0,"all",1000],[1,".jpg;.js",2000],[2,"/www/html",3000],[3,"/www/1.html",1000]]
```

The first parameter indicates the cache type. Four types are available:

- 0: All types. This means all files are matched. This is the default cache configuration.
- 1: File type. This means matching files based on filename extensions.
- 2: Folder type. This means matching based on directories.

The second parameter specifies the matching rule:

- 0: Always entered with "all".
- 1: Suffix, such as .jps,.js, separated with ";".
- 2: Directory, such as /www/html, /www/anc/, separated with ";".
- 3: Full path, such as /www/1.html, /www/2.html, separated with ";".

The third parameter specifies the cache expiration time (in seconds).

"cache" is ranked according to the rule sequence in priority order (from top to bottom).

#### capping

#### **Sample Parameters**

```
{"bandwidth":1000000, "unit":"K", "overflow":"origin", "active":"yes"}
```

#### Description:

- bandwidth: Capped bandwidth value (in Bps)
- uint: The unit displayed on the console. Convert the above values (Bps) to other units. K means Kbps, M means Mbps, G means Gbps and T means Tbps.
- overflow: A response is returned when the threshold is exceeded. "origin": Return to origin server in full volume. "404": 404 is returned for all requests.
- active: "yes": "capping" is enabled. "no": "capping" is disabled.

#### rspHeader

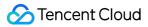

#### **Sample Parameters**

{"Content-Language":"zh\_CN","Access-Control-Allow-Origin":"https://www.test.com"}

Response Header only supports the following header settings:

- Content-Disposition
- Content-Language
- Access-Control-Allow-Origin
- Access-Control-Allow-Methods
- Access-Control-Max-Age
- Access-Control-Expose-Headers

According to HTTP protocol, Access-Control-Allow-Origin can only be set as "\*" or a domain name (with a header of http:// or https://), and "value" cannot exceed 1,000 Bytes.

#### reqHeader

#### **Sample Parameters**

{"cdn":"tencent"}

# **Output Parameters**

| Parameter<br>Name | Туре   | Description                                                                                                    |  |
|-------------------|--------|----------------------------------------------------------------------------------------------------|--|
| code              | Int    | Common error code. 0: Successful; other values: Failed. For more information, please see Common Error Codes on the Error Codes page. |  |
| message           | String | Module error message description depending on API.                                                                                   |  |
| codeDesc          | String | Error message or error code at business side. For more information, please see Business Error Codes on the Error Codes page.         |  |

# Example

<sup>&</sup>quot;value" cannot exceed 1,000 Bytes.

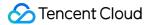

#### **Sample Parameters**

```
host: www.test.com
reqHeader: {"cdn":"tencent"}
```

#### **GET Request**

For a GET request, all the parameters are required to be appended to the URL:

#### **POST Request**

For a POST request, the parameters are input in HTTP Request-body. The request address is:

```
https://cdn.api.qcloud.com/v2/index.php
```

Formats such as form-data and x-www-form-urlencoded are supported for the parameters. The array of parameters is as follows:

#### **Example of Result**

```
{
"code": 0,
"message": "",
```

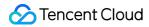

```
"codeDesc": "Success"
}

{
"code": 4000,
"message": "(9175) Deploying status cdn host in progress[host in progress]",
"codeDesc": "UserRequestError"
}
```

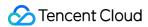

# Switch the project of domain

Last updated: 2018-05-09 17:21:41

# **API** Description

**UpdateCdnProject** is used to switch the project of a domain name.

Domain name for API request: cdn.api.qcloud.com

#### **Notes:**

- Projects are shared for all Tencent Cloud products. You can go to Project Management to view the project ID.
- The frequency of calling the API is limited to 100 times/min.

View the example

# **Input Parameters**

The following request parameter list only provides the API request parameters. Common request parameters are required when the API is called. For more information, please see Common Request Parameters page. The Action field for this API is UpdateCdnProject.

| Parameter Name | Required | Туре | Description       |
|----------------|----------|------|-------------------|
| projectId      | Yes      | Int  | Project ID to set |
| hostld         | Yes      | Int  | Domain ID         |

#### **Notes**

You can use APIs Query Domain Name Information by Domain Name and Query Domain Name Information to obtain the ID of the host.

# **Output Parameters**

| Parameter<br>Name | Туре | Description |
|-------------------|------|-------------|
|-------------------|------|-------------|

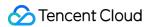

| Parameter<br>Name | Туре   | Description                                                                                                    |
|-------------------|--------|----------------------------------------------------------------------------------------------------|
| code              | Int    | Common error code. 0: Successful; other values: Failed. For more information, please see Common Error Codes on the Error Codes page. |
| message           | String | Module error message description depending on API.                                                                                   |
| codeDesc          | String | Error message or error code at business side. For more information, please see Business Error Codes on the Error Codes page.         |

# Example

#### **Sample Parameters**

hostld: 1234 projectld: 0

#### **GET Request**

For a GET request, all the parameters are required to be appended to the URL:

#### https://cdn.api.qcloud.com/v2/index.php?

Action=UpdateCdnProject

&Timestamp=1462519632

&Nonce=123456789

&hostId=1234

&projectId=0

#### **POST Request**

For a POST request, the parameters are input in HTTP Request-body. The request address is:

https://cdn.api.qcloud.com/v2/index.php

Formats such as form-data and x-www-form-urlencoded are supported for the parameters. The array of parameters is as follows:

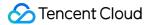

#### **Example of Result**

```
{
"code": 0,
"message": "",
"codeDesc": "Success"
}

{
"code": 4000,
"message": "(9175) Deploying status cdn host in progress[host in progress]",
"codeDesc": 9175
}
```

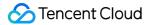

# Query Domain Names Query Domain Name List

Last updated: 2018-06-29 16:57:03

# 1. API Description

This API (DescribeCdnHosts) is used to query the details of all domains, including configuration information. Paged query is supported.

Domain name for API request:cdn.api.qcloud.com

Call Demo

# 2. Input Parameters

The following request parameter list only provides API request parameters. Common request parameters need to be added when the API is called. See the Common Request Parameters page for details. The Action field for this API is DescribeCdnHosts.

| Parameter Name | Required | Туре | Description                                       |
|----------------|----------|------|---------------------------------------------------|
| offset         | No       | Int  | Offset; default value is 0                        |
| limit          | No       | Int  | Number of returned results. Return all by default |

#### Note

- If there are a large number of domains, you can use "offset" and "limit" for paged queries. But it is not mandatory. You can fully return domain information;
- The limit of API call frequency is 100 times per minute. If the limit is exceeded, it will return an error. Do not call with high frequency.

# 3. Output Parameters

| Parameter<br>Name | Туре | Description |
|-------------------|------|-------------|
|-------------------|------|-------------|

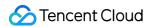

| Parameter<br>Name | Туре   | Description                                                                                                    |
|-------------------|--------|----------------------------------------------------------------------------------------------------|
| code              | Int    | Common error code; 0: Succeeded; other values: Failed. For more information, refer to Common Error Codes on Error Code page. |
| message           | String | Module error message description depending on API.                                                                           |
| codeDesc          | String | English error message or error code at business side.                                                                        |
| data              | Array  | Result data, as described below                                                                                              |

## data Field Description

| Parameter Name | Туре  | Description             |
|----------------|-------|-------------------------|
| hosts          | Array | Domain details array    |
| total          | Int   | Total number of domains |

## hosts Field Description

| Parameter<br>Name | Туре   | Description                                                                                                    |
|-------------------|--------|----------------------------------------------------------------------------------------------------|
| id                | Int    | ID after the domain is connected to CDN                                                                                                    |
| app_id            | Int    | APPID of domain owner                                                                                                    |
| owner_uin         | Int    | QQ ID of the user when logging in to Tencent Cloud                                                                                                    |
| project_id        | Int    | Project ID of the domain                                                                                                    |
| host              | String | Domain                                                                                                    |
| host_type         | String | Connection method. There are three modes: "cos" means the hosted origin when connecting the domain is COS origin; "cname" means selfowned origin is used when connecting the domain; "ftp" means FTP hosted origin provided by CDN is used when connecting the domain. |
| service_type      | String | Domain content type. There are three modes: "web" means it is static content; "download" means it is downloading content; "media" means it is media streaming content.                                                                                                 |
| origin            | String | Origin server configuration corresponding to the domain                                                                                                    |
| cache             | Array  | Configuration of caching rules, as described below                                                                                                    |

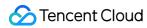

| Parameter<br>Name | Туре   | Description                                                                                                    |
|-------------------|--------|----------------------------------------------------------------------------------------------------|
| status            | Int    | Domain state: "1" means the domain is in review; "2" means the domain is not approved; "3" means the domain is approved for deploying; "4" means the domain is in deploying status; "5" means the domain is activated; "6" means the domain is closed. |
| disabled          | Int    | Indicate whether the domain is blocked; "0" indicates that the domain is not blocked.                                                                                                    |
| message           | String | Domain status information, such as "Closed", "Activated" and "Deploying".                                                                                                    |
| enable_overseas   | String | Indicate whether the overseas CDN is activated: "no" means the overseas CDN is not activated; "yes" means the overseas CDN is activated.                                                                                                    |
| create_time       | String | Domain connection time                                                                                                    |
| update_time       | String | Last update time                                                                                                    |
| deleted           | String | Delete or not: "no" means the domain is not deleted; "yes" means the domain is deleted.                                                                                                    |
| fwd_host_type     | String | Back-to-origin configuration type: "default" means the connected domain is the address for back-to-origin requests; "custom" means the domain uses customized address for back-to-origin requests.                                                     |
| fwd_host          | String | Address for back-to-origin requests                                                                                                    |
| middle_resource   | Int    | Configuration of intermediate node: "-1" means the domain has closed intermediate node services; "0" means the domain has activated intermediate node services.                                                                                        |
| refer             | Array  | Hotlink protection configuration, as described below                                                                                                    |
| cname             | String | The accelerated domain with ".cdn.dnsv1.com" as suffix assigned by CDN                                                                                                    |
| cache_mode        | String | Type of caching rules: "simple" means cache completely depends on the Console; "custom" means cache depends on the cache expiration time set by the Console and the minimum value in max-age set by origin server.                                     |
| furl_cache        | String | Filter parameter: "on" means to enable; "off" means to disable                                                                                                    |

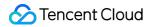

| Parameter<br>Name | Туре   | Description                                                                                                    |
|-------------------|--------|----------------------------------------------------------------------------------------------------|
| ssl_type          | Int    | Indicate whether to activate HTTPS: "0" means HTTPS configuration is not activated; others means HTTPS configuration is activated. |
| bucket_name       | String | bucket name corresponding to the COS origin                                                                                        |
| ssl_deploy_time   | String | SSL deploying time                                                                                                    |
| ssl_expire_time   | String | SSL expiration time                                                                                                    |
| seo               | String | Indicate whether to enable SEO optimization: "off" means to disable; "on" means to enable                                          |
| host_id           | Int    | Host ID, same as id                                                                                                    |

#### cache Field Description

| Parameter<br>Name | Туре   | Description                                                                                                    |
|-------------------|--------|----------------------------------------------------------------------------------------------------|
| type              | Int    | Type. There are four types: 0 refers to all files, 1 refers to file type, 2 refers to folder type, and 3 refers to full-path file                       |
| rule              | String | Matching rule, corresponding to the types above                                                                                                    |
| time              | Int    | Cache expiration time (in seconds)                                                                                                    |
| unit              | String | The unit used to set cache expiration time. There are four types: "d" refers to day, "h" refers to hour, "m" refers to minute, and "s" refers to second |

## refer Field Description

| Parameter<br>Name | Туре  | Description                                                                                                    |
|-------------------|-------|----------------------------------------------------------------------------------------------------|
| type              | Int   | Hotlink protection type. There are three types: 0 means that hotlink protection is not configured, 1 means that the configured list is a blacklist, 2 means that the configured list is a whitelist |
| null_flag         | Int   | Indicate whether the hotlink protection is empty. 1 means the hotlink protection is empty                                                                                                    |
| list              | Array | The configured hotlink protection list                                                                                                    |

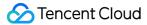

#### Note:

• The fields not described in the above are **invalid fields**, which can be ignored directly.

# 4. Example

#### 4.1 Example of Input

```
offset: 0
limit: 10
```

#### **4.2 GET Request**

All the parameters are required to be added after URL in GET request:

#### 4.3 POST Request

In POST request, the parameters will be filled in HTTP Request-body. The request address is:

```
https://cdn.api.qcloud.com/v2/index.php
```

Such formats of parameters as form-data, x-www-form-urlencoded are supported. The array of parameters is as follows:

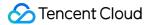

```
"limit" => '10'
)
```

#### 4.4 Example of Returned Result

#### **Query Successful**

```
{
"code": 0,
"message": "",
"codeDesc": "Success",
"data": {
"hosts": [
"id": 308902,
"app id": 1234567,
"owner_uin": 7654321,
"project id": 0,
"host": "www.test.com",
"host type": "cname",
"service type": "web",
"origin": "8.8.8.8",
"cache": [
"type": 0,
"rule": "all",
"time": 2592000,
"unit": "d"
},
"type": 1,
"rule": ".php;.jsp;.asp;.aspx",
"time": 0,
"unit": "s"
}
],
"status": 5,
"disabled": 0,
"message": "Activated",
"enable_overseas": "no",
"create time": "2016-08-25 21:22:40",
"update_time": "2016-09-02 15:33:37",
"deleted": "no",
"fwd_host_type": "default",
"fwd host": "www.test.com",
```

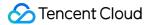

```
"middle_resource": -1,
"refer": {
"type": 2,
"list": [
"1.1.1.1"
],
"null_flag": 0
"readonly": 0,
"cname": "www.test.com.cdn.dnsv1.com",
"cache mode": "simple",
"furl_cache": "on",
"ssl type": 0,
"pid_config": null,
"bucket name": "",
"bucket project id": 0,
"ssl_deploy_time": null,
"ssl expire time": null,
"seo": "off",
"host id": 308902
}
],
"total": 1
}
}
```

#### **Query Failed**

```
{
"code": 4100,
"message": "Authentication failed. Please refer to the Authentication section in the document.",
"codeDesc": "AuthFailure"
}
```

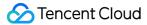

# Query Domain Name Details by Name

Last updated: 2018-05-09 17:24:55

# 1. API Description

The API (GetHostInfoByHost) is used to query domain details and configuration information based on domain names. You can query multiple domains at a time.

Domain name for API request:cdn.api.qcloud.com

Call Demo

# 2. Input Parameters

The following request parameter list only provides API request parameters. Common request parameters need to be added when the API is called. Refer to the Common Request Parameters page for details. The Action field for this API is GetHostInfoByHost.

| Parameter Name | Required | Туре   | Description                                              |
|----------------|----------|--------|----------------------------------------------------------|
| hosts.n        | Yes      | String | Host to be queried. You may query one or multiple hosts. |

#### Note

• You may query one or multiple domains. When querying multiple domains, you can pass parameters like this:

hosts.0=www.test1.com&hosts.1=www.test2.com

# 3. Response Parameters

| Parameter<br>Name | Туре   | Description                                                                                                    |
|-------------------|--------|----------------------------------------------------------------------------------------------------|
| code              | Int    | Common error code; 0: Succeeded; other values: Failed. For more information, refer to Common Error Codes on Error Code page. |
| message           | String | Module error message description depending on API.                                                                           |

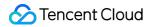

| Parameter<br>Name | Туре   | Description                                           |
|-------------------|--------|-------------------------------------------------------|
| codeDesc          | String | English error message or error code at business side. |
| data              | Array  | Result data, as described below                       |

## data Field Description

| Parameter Name | Туре  | Description             |
|----------------|-------|-------------------------|
| hosts          | Array | Domain details array    |
| total          | Int   | Total number of domains |

# hosts Field Description

| Parameter<br>Name | Туре   | Description                                                                                                    |
|-------------------|--------|----------------------------------------------------------------------------------------------------|
| id                | Int    | ID after the domain is connected to CDN                                                                                                    |
| app_id            | Int    | APPID of domain owner                                                                                                    |
| owner_uin         | Int    | QQ ID of the user when logging in to Tencent Cloud                                                                                                    |
| project_id        | Int    | Project ID of the domain                                                                                                    |
| host              | String | Domain                                                                                                    |
| host_type         | String | Connection method. There are three modes: "cos" means the hosted origin when connecting the domain is COS origin; "cname" means selfowned origin is used when connecting the domain; "ftp" means FTP hosted origin provided by CDN is used when connecting the domain. |
| service_type      | String | Domain content type. There are three modes: "web" means it is static content; "download" means it is downloading content; "media" means it is media streaming content.                                                                                                 |
| origin            | String | Origin server configuration corresponding to the domain                                                                                                    |
| cache             | Array  | Configuration of caching rules, as described below                                                                                                    |

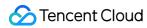

| Parameter<br>Name | Туре   | Description                                                                                                    |
|-------------------|--------|----------------------------------------------------------------------------------------------------|
| status            | Int    | Domain state: "1" means the domain is in review; "2" means the domain is not approved; "3" means the domain is approved and in deploying status; "4" means the domain is in deploying status; "5" means the domain is activated; "6" means the domain is closed. |
| disabled          | Int    | Indicate whether the domain is blocked; "0" indicates that the domain is not blocked.                                                                                                    |
| message           | String | Domain status information, such as "Closed", "Activated" and "Deploying".                                                                                                    |
| enable_overseas   | String | Indicate whether the overseas CDN is activated: "no" means the overseas CDN is not activated; "yes" means the overseas CDN is activated.                                                                                                    |
| create_time       | String | Domain connection time                                                                                                    |
| update_time       | String | Last update time                                                                                                    |
| deleted           | String | Delete or not: "no" means the domain is not deleted; "yes" means the domain is deleted.                                                                                                    |
| fwd_host_type     | String | Back-to-origin configuration type: "default" means the connected domain is the address for back-to-origin requests; "custom" means the domain uses customized address for back-to-origin requests.                                                               |
| fwd_host          | String | Address for back-to-origin requests                                                                                                    |
| middle_resource   | Int    | Configuration of intermediate node: "-1" means the domain has closed intermediate node services; "0" means the domain has activated intermediate node services.                                                                                                  |
| refer             | Array  | Hotlink protection configuration, as described below                                                                                                    |
| cname             | String | The accelerated domain with ".cdn.dnsv1.com" as suffix assigned by CDN                                                                                                    |
| cache_mode        | String | Type of caching rules: "simple" means cache completely depends on the Console; "custom" means cache depends on the cache expiration time set by the Console and the minimum value in max-age set by origin server.                                               |
| furl_cache        | String | Filter parameter: "on" means to enable; "off" means to disable                                                                                                    |

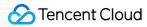

| Parameter<br>Name | Туре   | Description                                                                                                    |
|-------------------|--------|----------------------------------------------------------------------------------------------------|
| ssl_type          | Int    | Indicate whether to activate HTTPS: "0" means HTTPS configuration is not activated; others means HTTPS configuration is activated. |
| bucket_name       | String | bucket name corresponding to the COS origin                                                                                        |
| ssl_deploy_time   | String | SSL deploying time                                                                                                    |
| ssl_expire_time   | String | SSL expiration time                                                                                                    |
| seo               | String | Indicate whether to enable SEO optimization: "off" means to disable; "on" means to enable                                          |
| host_id           | Int    | Host ID, same as id                                                                                                    |

## cache Field Description

| Parameter<br>Name | Туре   | Description                                                                                                    |
|-------------------|--------|----------------------------------------------------------------------------------------------------|
| type              | Int    | Type. There are four types: 0 refers to all files, 1 refers to file type, 2 refers to folder type, and 3 refers to full-path file                       |
| rule              | String | Matching rule, corresponding to the types above                                                                                                    |
| time              | Int    | Cache expiration time (in seconds)                                                                                                    |
| unit              | String | The unit used to set cache expiration time. There are four types: "d" refers to day, "h" refers to hour, "m" refers to minute, and "s" refers to second |

## refer Field Description

| Parameter<br>Name | Туре  | Description                                                                                                    |
|-------------------|-------|----------------------------------------------------------------------------------------------------|
| type              | Int   | Hotlink protection type. There are three types: 0 means that hotlink protection is not configured; 1 means that the configured list is a blacklist; 2 means that the configured list is a whitelist |
| null_flag         | Int   | Indicate whether the hotlink protection is empty. 1 means the hotlink protection is empty                                                                                                    |
| list              | Array | The configured hotlink protection list                                                                                                    |

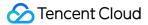

#### Note:

• The fields not described in the above are **invalid fields**, which can be ignored directly.

# 4. Example

#### 4.1 Example of Input

hosts.0:www.test.com

#### 4.2 GET Request

All the parameters are required to be added after URL in GET request:

#### 4.3 POST Request

In POST request, the parameters will be filled in HTTP Request-body. The request address is:

```
https://cdn.api.qcloud.com/v2/index.php
```

Such formats of parameters as form-data, x-www-form-urlencoded are supported. The array of parameters is as follows:

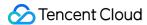

#### 4.4 Example of Returned Result

#### **Query Successful**

```
"code": 0,
"message": "",
"codeDesc": "Success",
"data": {
"hosts": [
{
"id": 1234,
"app id": 1234567,
"owner_uin": 7654321,
"project id": 0,
"host": "www.test.com",
"host type": "cname",
"service type": "web",
"origin": "8.8.8.8",
"cache": [
{
"type": 0,
"rule": "all",
"time": 2592000,
"unit": "d"
},
{
"type": 1,
"rule": ".php;.jsp;.asp;.aspx",
"time": 0,
"unit": "s"
}
],
"status": 5,
"disabled": 0,
"message": "Activated",
"enable_overseas": "no",
"create time": "2016-08-25 21:22:40",
"update_time": "2016-09-02 15:33:37",
"deleted": "no",
"fwd host type": "default",
"fwd host": "www.test.com",
"middle resource": -1,
"refer": {
"type": 2,
```

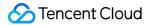

```
"list": [
"1.1.1.1"
],
"null flag": 0
},
"readonly": 0,
"cname": "www.test.com.cdn.dnsv1.com",
"cache_mode": "simple",
"furl_cache": "on",
"ssl_type": 0,
"pid config": null,
"bucket_name": "",
"bucket project id": 0,
"ssl_deploy_time": null,
"ssl expire time": null,
"seo": "off",
"host id": 308902
}
],
"total": 1
}
}
```

#### **Query Failed**

```
{
"code": 4100,
"message": "Authentication failed. Please refer to the Authentication section in the document.",
"codeDesc": "AuthFailure"
}
```

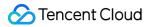

# Query Domain Name Details by ID

Last updated: 2018-05-09 17:25:42

# 1. API Description

The API (GetHostInfoById) is used to query domain details based on domain IDs. You can query multiple domain IDs at a time.

Domain name for API request:cdn.api.qcloud.com

Call Demo

# 2. Input Parameters

The following request parameter list only provides API request parameters. Common request parameters need to be added when the API is called. For more information, refer to Common Request Parameters. The Action field for this API is GetHostInfoByld.

| Parameter<br>Name | Required | Туре | Description                                                        |
|-------------------|----------|------|--------------------------------------------------------------------|
| ids.n             | Yes      | Int  | Domain ID to be queried. You can query one or multiple domain IDs. |

#### Note

When querying multiple domains, you can pass parameters like this:

ids.0=123&ids.1=1234

# 3. Output Parameters

| Parameter<br>Name | Туре | Description                                                                                                    |
|-------------------|------|----------------------------------------------------------------------------------------------------|
| code              | Int  | Common error code; 0: Succeeded; other values: Failed. For more information, refer to Common Error Codes on Error Code page. |

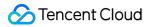

| Parameter<br>Name | Туре   | Description                                           |
|-------------------|--------|-------------------------------------------------------|
| message           | String | Module error message description depending on API.    |
| codeDesc          | String | English error message or error code at business side. |
| data              | Array  | Domain details                                        |

#### data Field Description

| Parameter Name | Туре  | Description             |
|----------------|-------|-------------------------|
| hosts          | Array | Domain details array    |
| total          | Int   | Total number of domains |

#### hosts Field Description

| Parameter<br>Name | Туре   | Description                                                                                                    |
|-------------------|--------|----------------------------------------------------------------------------------------------------|
| id                | Int    | ID after the domain is connected to CDN                                                                                                    |
| app_id            | Int    | APPID of domain owner                                                                                                    |
| owner_uin         | Int    | QQ ID of the user when logging in to Tencent Cloud                                                                                                    |
| project_id        | Int    | Project ID of the domain                                                                                                    |
| host              | String | Domain                                                                                                    |
| host_type         | String | Connection method. There are three modes: "cos" means the hosted origin when connecting the domain is COS origin; "cname" means selfowned origin is used when connecting the domain; "ftp" means FTP hosted origin provided by CDN is used when connecting the domain. |
| service_type      | String | Domain content type. There are three modes: "web" means it is static content; "download" means it is downloading content; "media" means it is media streaming content.                                                                                                 |
| origin            | String | Origin server configuration corresponding to the domain                                                                                                    |
| cache             | Array  | Configuration of caching rules, as described below                                                                                                    |

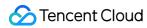

| Parameter<br>Name | Туре   | Description                                                                                                    |
|-------------------|--------|----------------------------------------------------------------------------------------------------|
| status            | Int    | Domain state: "1" means the domain is in review; "2" means the domain is not approved; "3" means the domain is approved and in deploying status; "4" means the domain is in deploying status; "5" means the domain is activated; "6" means the domain is closed. |
| disabled          | Int    | Indicate whether the domain is blocked; "0" indicates that the domain is not blocked.                                                                                                    |
| message           | String | Domain status information, such as "Closed", "Activated" and "Deploying".                                                                                                    |
| enable_overseas   | String | Indicate whether the overseas CDN is activated: "no" means the overseas CDN is not activated; "yes" means the overseas CDN is activated.                                                                                                    |
| create_time       | String | Domain connection time                                                                                                    |
| update_time       | String | Last update time                                                                                                    |
| deleted           | String | Delete or not: "no" means the domain is not deleted; "yes" means the domain is deleted.                                                                                                    |
| fwd_host_type     | String | Back-to-origin configuration type: "default" means the connected domain is the address for back-to-origin requests; "custom" means the domain uses customized address for back-to-origin requests.                                                               |
| fwd_host          | String | Address for back-to-origin requests                                                                                                    |
| middle_resource   | Int    | Configuration of intermediate node: "-1" means the domain has closed intermediate node services; "0" means the domain has activated intermediate node services.                                                                                                  |
| refer             | Array  | Hotlink protection configuration, as described below                                                                                                    |
| cname             | String | The accelerated domain with ".cdn.dnsv1.com" as suffix assigned by CDN                                                                                                    |
| cache_mode        | String | Type of caching rules: "simple" means cache completely depends on the Console; "custom" means cache depends on the cache expiration time set by the Console and the minimum value in max-age set by origin server.                                               |
| furl_cache        | String | Filter parameter: "on" means to enable; "off" means to disable                                                                                                    |

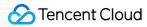

| Parameter<br>Name | Туре   | Description                                                                                                    |
|-------------------|--------|----------------------------------------------------------------------------------------------------|
| ssl_type          | Int    | Indicate whether to activate HTTPS: "0" means HTTPS configuration is not activated; others means HTTPS configuration is activated. |
| bucket_name       | String | bucket name corresponding to the COS origin                                                                                        |
| ssl_deploy_time   | String | SSL deploying time                                                                                                    |
| ssl_expire_time   | String | SSL expiration time                                                                                                    |
| seo               | String | Indicate whether to enable SEO optimization: "off" means to disable; "on" means to enable                                          |
| host_id           | Int    | Host ID, same as id                                                                                                    |

#### cache Field Description

| Parameter<br>Name | Туре   | Description                                                                                                    |
|-------------------|--------|----------------------------------------------------------------------------------------------------|
| type              | Int    | Type. There are four types: 0 refers to all files, 1 refers to file type, 2 refers to folder type, and 3 refers to full-path file                       |
| rule              | String | Matching rule, corresponding to the types above                                                                                                    |
| time              | Int    | Cache expiration time (in seconds)                                                                                                    |
| unit              | String | The unit used to set cache expiration time. There are four types: "d" refers to day, "h" refers to hour, "m" refers to minute, and "s" refers to second |

## refer Field Description

| Parameter<br>Name | Туре  | Description                                                                                                    |
|-------------------|-------|----------------------------------------------------------------------------------------------------|
| type              | Int   | Hotlink protection type. There are three types: 0 means that hotlink protection is not configured; 1 means that the configured list is a blacklist; 2 means that the configured list is a whitelist |
| null_flag         | Int   | Indicate whether the hotlink protection is empty. 1 means the hotlink protection is empty                                                                                                    |
| list              | Array | The configured hotlink protection list                                                                                                    |

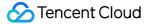

#### Note:

• The fields not described in the above are **invalid fields**, which can be ignored directly.

# 4. Example

#### 4.1 Input Example

ids.0:1234

#### 4.2 GET Request

All the parameters are required to be added after URL in GET request:

#### 4.3 POST Request

In POST request, the parameters will be filled in HTTP Request-body. The request address is:

```
https://cdn.api.qcloud.com/v2/index.php
```

Such formats of parameters as form-data, x-www-form-urlencoded are supported. The array of parameters is as follows:

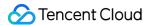

#### 4.4 Example of Returned Result

#### **Query Successful**

```
"code": 0,
"message": "",
"codeDesc": "Success",
"data": {
"hosts": [
{
"id": 1234,
"app id": 1234567,
"owner_uin": 7654321,
"project id": 0,
"host": "www.test.com",
"host type": "cname",
"service type": "web",
"origin": "8.8.8.8",
"cache": [
{
"type": 0,
"rule": "all",
"time": 2592000,
"unit": "d"
},
{
"type": 1,
"rule": ".php;.jsp;.asp;.aspx",
"time": 0,
"unit": "s"
}
],
"status": 5,
"disabled": 0,
"message": "Activated",
"enable_overseas": "no",
"create time": "2016-08-25 21:22:40",
"update_time": "2016-09-02 15:33:37",
"deleted": "no",
"fwd host type": "default",
"fwd host": "www.test.com",
"middle resource": -1,
"refer": {
"type": 2,
```

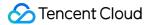

```
"list": [
"1.1.1.1"
],
"null_flag": 0
},
"readonly": 0,
"cname": "www.test.com.cdn.dnsv1.com",
"cache_mode": "simple",
"furl_cache": "on",
"ssl_type": 0,
"pid config": null,
"bucket_name": "",
"bucket project id": 0,
"ssl_deploy_time": null,
"ssl expire time": null,
"seo": "off",
"host id": 1234
}
],
"total": 1
}
}
```

#### **Query Failed**

```
{
"code": 4100,
"message": "Authentication failed. Please refer to the Authentication section in the document.",
"codeDesc": "AuthFailure"
}
```

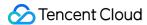

# Purge Contents Purge URLs

Last updated: 2018-05-09 17:36:16

# 1. API Description

This API (RefreshCdnUrl) is used to set specified resources on a node as expired.

Domain for API request:cdn.api.cloud.tencent.com

- 1) Each user is allowed to purge up to 10,000 URLs each day;
- 2) A maximum of 1,000 URLs can be submitted for each purge.

Call Demo

# 2. Input Parameters

The following request parameter list only provides API request parameters. Common request parameters need to be added when the API is called. For more information, refer to Common Request Parameters. The Action field for this API is RefreshCdnUrl.

| Parameter Name | Required | Туре   | Description                                   |
|----------------|----------|--------|-----------------------------------------------|
| urls.n         | Yes      | String | URL to be purged. You may purge multiple URLs |

#### Note

• You may purge one or multiple URLs. When purging multiple URLs, you can pass parameters like this:

urls.0=http://www.abc.com/1.jpg&urls.1=http://www.abc.com/2.jpg

- Note that URLs must start with "http://" or "https://", otherwise errors will occur;
- The domain in the submitted purge URL must be a domain that has already been connected to CDN by the user, and whose status is **Deploying** or *Activated*; otherwise errors will occur.
- If there is a parameter in a purge URL, for example:

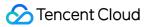

- > https://www.abc.com/index.php?name=1
- > https://www.abc.com/index.php?name=2

The parameter will be ignored, and the URL https://www.abc.com/index.php will be purged.

# 3. Output Parameters

| Parameter<br>Name | Туре   | Description                                                                                                    |
|-------------------|--------|----------------------------------------------------------------------------------------------------|
| code              | Int    | Common error code; 0: Succeeded; other values: Failed. For more information, refer to Common Error Codes on Error Code page. |
| message           | String | Module error message description depending on API                                                                            |
| codeDesc          | String | English error message or error code at business side.                                                                        |
| data              | Array  | Details will be described below                                                                                              |

#### data Field Description:

| Parameter Name | Туре   | Description                                       |  |
|----------------|--------|---------------------------------------------------|--|
| count          | Int    | Number of URLs submitted for this purge operation |  |
| task_id        | String | ID of the purge task                              |  |

# 4. Example

#### 4.1 Input Example

> urls.0: https://www.test.com/1.jpg

#### 4.2 GET Request

For GET request, all the parameters are required to be appended to the URL:

https://cdn.api.cloud.tencent.com/v2/index.php?

Action=RefreshCdnUrl

&Timestamp=1462521223

&Nonce=123456789

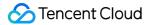

### 4.3 POST Request

For POST request, the parameters need to be filled in HTTP Request-body. Request address:

```
https://cdn.api.cloud.tencent.com/v2/index.php
```

Formats such as form-data and x-www-form-urlencoded are supported for the parameters. The array of parameters is as follows:

When there are too many URLs to be purged, in order to avoid overlength of GET request, it is recommended to use POST method to call this API.

## 4.4 Example of Returned Result

### **Purge submission succeeded**

```
{
    "code": 0,
    "message": "",
    "codeDesc": "Success",
    "data": {
    "count": 1,
    "task_id": "1480069888795584532"
    }
}
```

#### **Purge submission failed**

```
{
"code": 4000,
"message": "(9110) Information for this domain does not exist. cdn no such host",
```

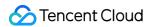

```
"codeDesc": "9110"
}
```

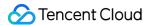

# **Purge Directories**

Last updated: 2018-06-05 10:58:18

# 1. API Description

This API (RefreshCdnDir) is used to set resources under the specified directory on a node as expired.

Domain for API request:cdn.api.qcloud.com

- 1) Each user is allowed to purge 100 directories per day;
- 2) You may submit up to 20 directories at a time.

Call Demo

# 2. Input Parameters

The following request parameter list only provides API request parameters. Common request parameters need to be added when the API is called. For more information, refer to Common Request Parameters. The Action field for this API is RefreshCdnDir.

| Parameter<br>Name | Required | Туре   | Description                                                |
|-------------------|----------|--------|------------------------------------------------------------|
| dirs.n            | Yes      | String | Directory to be purged. You may purge multiple directories |

#### Note

• You can purge one or multiple directories:

dirs.0=http://www.test.com/abc/&dirs.1=http://www.test.com/def/

• Note that URLs must start with "http://" or "https://", otherwise errors will occur.

# 3. Output Parameters

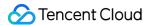

| Parameter<br>Name | Туре   | Description                                                                                                    |
|-------------------|--------|----------------------------------------------------------------------------------------------------|
| code              | Int    | Common error code; 0: Succeeded; other values: Failed. For more information, refer to Common Error Codes on Error Code page. |
| message           | String | Module error message description depending on API.                                                                           |
| codeDesc          | String | English error message or error code at business side.                                                                        |

# 4. Example

### 4.1 Input Example

dirs.0: http://www.test.com/test/

#### 4.2 GET Request

For GET request, all the parameters are required to be appended to the URL:

### 4.3 POST Request

For POST request, the parameters need to be filled in HTTP Request-body. Request address:

```
https://cdn.api.qcloud.com/v2/index.php
```

Formats such as form-data and x-www-form-urlencoded are supported for the parameters. The array of parameters is as follows:

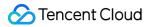

# 4.4 Example of Returned Result

### Purge submission succeeded

```
{
"code": 0,
"message": "",
"codeDesc": "Success"
}
```

### Purge submission failed

```
{
"code": 4000,
"message": "(9110) Information for this domain does not exist. cdn no such host",
"codeDesc": 9110
}
```

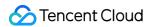

# **Query Purging History**

Last updated: 2018-05-09 17:36:51

# 1. API Description

This API (GetCdnRefreshLog) is used to query purge logs and the number of purge operations within the specified time range. You may query by specifying URL.

Domain for API request:cdn.api.qcloud.com

Call Demo

# 2. Input Parameters

The following request parameter list only provides API request parameters. Common request parameters need to be added when the API is called. For more information, refer to Common Request Parameters. The Action field for this API is GetCdnRefreshLog.

| Parameter<br>Name | Required | Туре   | Description                                                           |
|-------------------|----------|--------|-----------------------------------------------------------------------|
| startDate         | No       | String | Start time of the query                                               |
| endDate           | No       | String | End time of the query                                                 |
| taskId            | No       | Int    | You may query by the task_id returned by the submitted purge URL task |
| url               | No       | String | URL to be queried (can be blank)                                      |

#### Note:

- Support query for the purge history within 30 days;
- Support query for time range accurate to seconds. The time format should be: 2017-02-09 00:00:00;
- If startDate&endDate and taskId are both empty, the query will fail. Either startDate&endDate or taskId should be filled in;
- If startDate&endDate and taskId are both filled in, when the taskId is not submitted within this time range, "The date is invalid" will appear;

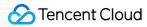

# 3. Output Parameters

| Parameter<br>Name | Туре   | Description                                                                                                    |
|-------------------|--------|----------------------------------------------------------------------------------------------------|
| code              | Int    | Common error code; 0: Succeeded; other values: Failed. For more information, refer to Common Error Codes on Error Code page. |
| message           | String | Module error message description depending on API.                                                                           |
| codeDesc          | String | English error message or error code at business side.                                                                        |
| data              | Array  | Returned data result                                                                                                    |

## data Field Description

| Parameter Name | Туре  | Description      |
|----------------|-------|------------------|
| logs           | Array | Log details      |
| total          | Int   | Number of purges |

# logs Field Description

| Parameter<br>Name | Туре   | Description                                                                                                    |
|-------------------|--------|----------------------------------------------------------------------------------------------------|
| id                | Int    | Code                                                                                                    |
| app_id            | Int    | User APP ID                                                                                                    |
| project_id        | Int    | Project ID                                                                                                    |
| host              | String | Domain                                                                                                    |
| type              | Int    | Purge type. There are two types: 0 refers to URL purge, and 1 refers to directory purge;                                      |
| status            | Int    | Purge result. 1 means the purge is successful, 0 means the purge is in progress, and a negative number means the purge failed |
| url_list          | Array  | The URL list submitted for this purge operation                                                                               |
| datetime          | String | Time of submission                                                                                                    |

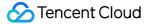

# 4. Example

### 4.1 Input Example

```
startDate: 2017-02-06 19:00:00
endDate: 2017-02-06 19:40:00
```

### 4.2 GET Request

For GET request, all the parameters are required to be appended to the URL:

## 4.3 POST Request

For POST request, the parameters need to be filled in HTTP Request-body. Request address:

```
https://cdn.api.qcloud.com/v2/index.php
```

Formats such as form-data and x-www-form-urlencoded are supported for the parameters. The array of parameters is as follows:

# 4.4 Example of Returned Result

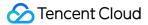

```
"retcode": 0,
"errmsg": "ok",
"code": 0,
"message": "",
"codeDesc": "Success",
"data": {
"logs": [
{
"id": 6182538,
"app_id": 123456,
"project_id": 0,
"host": "www.test.com",
"type": 0,
"status": 1,
"url_list": [
"http://www.test.com/Content/image/test.png"
],
"datetime": "2017-02-06 19:39:59"
"total": 1
}
}
```

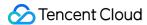

# Log API Download Logs

Last updated: 2018-05-09 17:39:29

# 1. API Description

This API (GetCdnLogList) is used to query the log download links of specified domain names within the specified time range. You can only query one domain at a time.

Domain name for API request:cdn.api.qcloud.com

#### Call Demo

Log download links API V1: GenerateLogList

# 2. Input Parameters

The following request parameter list only provides API request parameters. Common request parameters need to be added when the API is called. For more information, refer to Common Request Parameters. The Action field for this API is GetCdnLogList.

| Parameter Name | Required | Туре   | Description                                          |
|----------------|----------|--------|------------------------------------------------------|
| host           | Yes      | String | Domain of the log to be queried                      |
| startDate      | No       | String | Start time of the query. Format: 2016-12-30 00:00:00 |
| endDate        | No       | String | End time of the query. Format: 2016-12-30 01:00:00   |

#### Note

- If the startDate and endDate are empty, the default query range is 30 days before the current time. One log download link is provided per hour. For more log description, refer to Log Download;
- startDate indicates the start date of the query, and endDate indicates the end date of the query. The log packets between the time range specified in startDate and endDate will be returned. Assuming startDate=2016-12-30 00:01:00 and endDate=2016-12-30 02:12:00, the packets in three hours (2016123000, 2016123001, and 2016123002) will be returned;
- If no access log is generated for an hour, the download link will not be generated or returned accordingly.

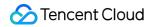

• The log download link is valid for 24 hours.

# 3. Output Parameters

| Parameter<br>Name | Туре   | Description                                                                                                    |
|-------------------|--------|----------------------------------------------------------------------------------------------------|
| code              | Int    | Common error code; 0: Succeeded; other values: Failed. For more information, refer to Common Error Codes on Error Code page. |
| message           | String | Module error message description depending on API.                                                                           |
| codeDesc          | String | English error message or error code at business side.                                                                        |
| data              | Array  | Result data, as described below                                                                                              |

## data Field Description

| Parameter Name | Туре  | Description                  |
|----------------|-------|------------------------------|
| now            | Int   | Current time, Unix timestamp |
| list           | Array | List of log download links   |

## list Field Description

| Parameter<br>Name | Туре   | Description                                                                   |
|-------------------|--------|-------------------------------------------------------------------------------|
| date              | Int    | Log date                                                                      |
| type              | Int    | Indicate whether there is a log; 1: yes; 0: no                                |
| name              | String | Log name. Format: yyyymmddhh-domain, for example: 2016050301-<br>www.test.com |
| link              | String | Download link                                                                 |

# 4. Example

# 4.1 Input Example

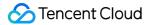

```
host: www.test.com
startDate: 2016-12-30 00:00:01
endDate: 2016-12-30 05:12:00
```

### 4.2 GET Request

For GET request, all the parameters are required to be appended to the URL:

### 4.3 POST Request

For POST request, the parameters need to be filled in HTTP Request-body. The request address is:

```
https://cdn.api.qcloud.com/v2/index.php
```

Such formats as form-data and x-www-form-urlencoded are supported. The array of parameters is as follows:

## 4.4 Example of Returned Result

```
{
"code":0,
```

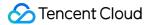

```
"message":"",
"codeDesc": "Success",
"data":{
"now":1483954368,
"list":[
"date":2016-12-30,
"type":1,
"name":"2016123000-www.test.com",
"link":"http://log-download.cdn.qcloud.com/20161230/00/2016123000-www.selenawang.com.gz?st=
XXXXXXXXXXXXXXXXXXXXX&e=1483954368"
},
"date":2016-12-30,
"type":1,
"name":"2016123001-www.test.com",
"link":"http://log-download.cdn.qcloud.com/20161230/01/2016123001-www.test.com.gz?st=XXXXXXX
XXXXXXXXXX&e=1483954368"
},
1
}
```